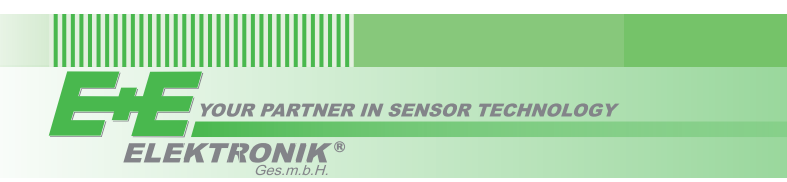

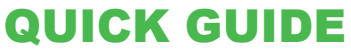

## **HTP501 - Humidity/Temperature Probe with Modbus RTU**

**Find this document and further product information on our website at [www.epluse.com/](https://www.epluse.com/htp501)htp501.**

### **Electrical Connection**

**Important note:**

The manufacturer cannot be held responsible for personal injuries or damage to property as a result of incorrect handling, installation, wiring, power supply and maintenance of the device.

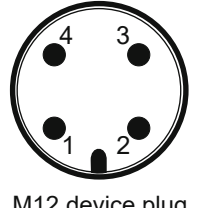

M12 device plug front view

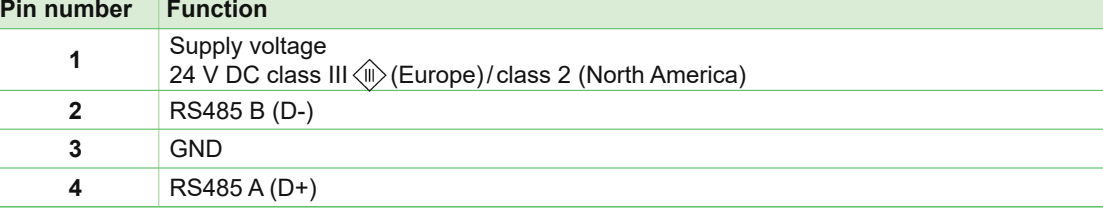

. . . . . . . . . . . . . . . .

#### **Modbus Setup**

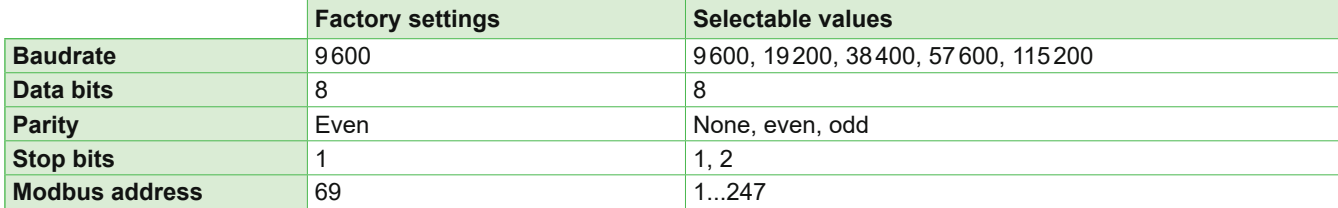

The recommended settings for multiple devices in a Modbus RTU network are 9600, 8, Even, 1. The HTP501 represents 1 unit load in a Modbus network.

Device address, baud rate, parity and stop bits can be set via:

- 1. PCS10, Product Configuration Software and the appropriate configuration cable HA011018. The PCS10 can be downloaded free of charge from [www.epluse.com/pcs10.](https://www.epluse.com/pcs10)
- 2. Modbus protocol in the register 60001 (0x00) and 60002 (0x01).
- See Application Note Modbus AN0103 (available at [www.epluse.com/h](https://www.epluse.com/htp501)tp501).

The serial number in ASCII format is located at read register address 30001-30008 (16 bits per address). The firmware version is located at register address 30009 (bit 15...8 = major release; bit 7...0 = minor release). The sensor name is located at register address 30010.

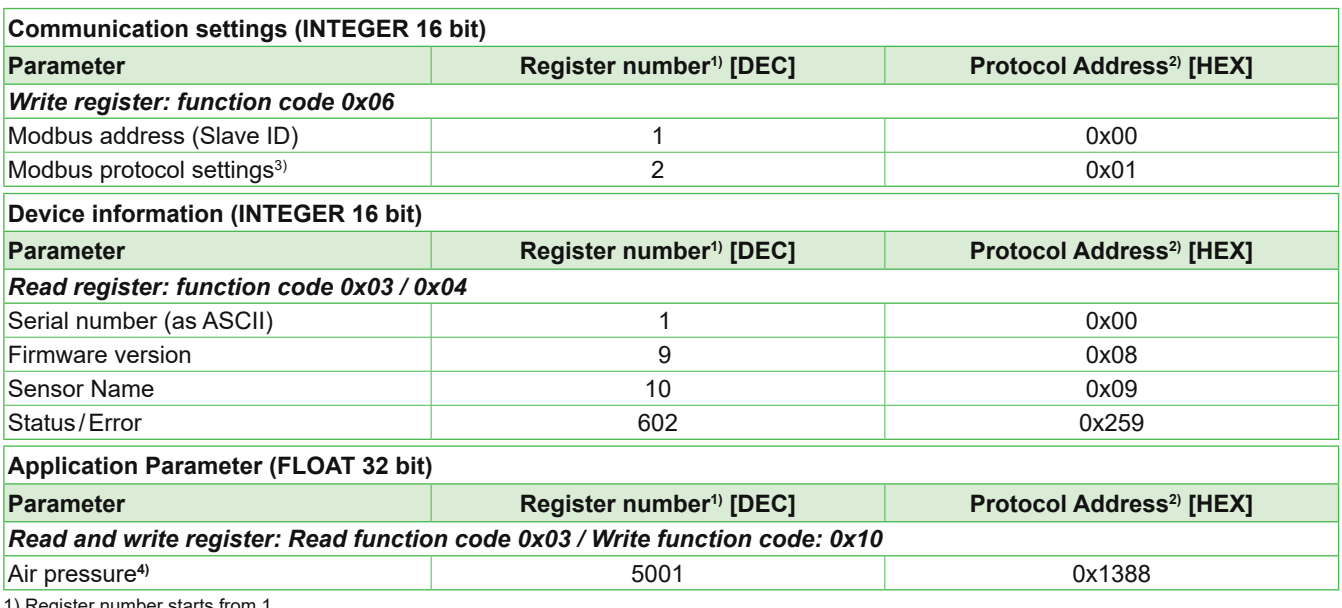

1) Register number starts from 1.

2) Protocol address starts from 0.

3) For Modbus protocol settings see Application Note Modbus AN0103 (available on [www.epluse.com/h](https://www.epluse.com/htp501)tp501).

4) Ambient pressure in mbar, with 2 decimal digits (e.g. 1008.25), factory setting: 1013.25 mbar

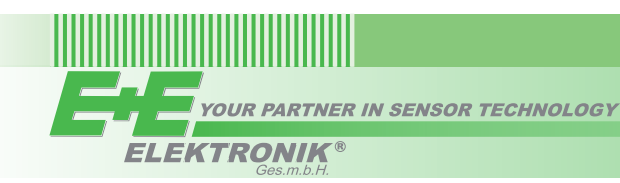

## **Modbus Register Map**

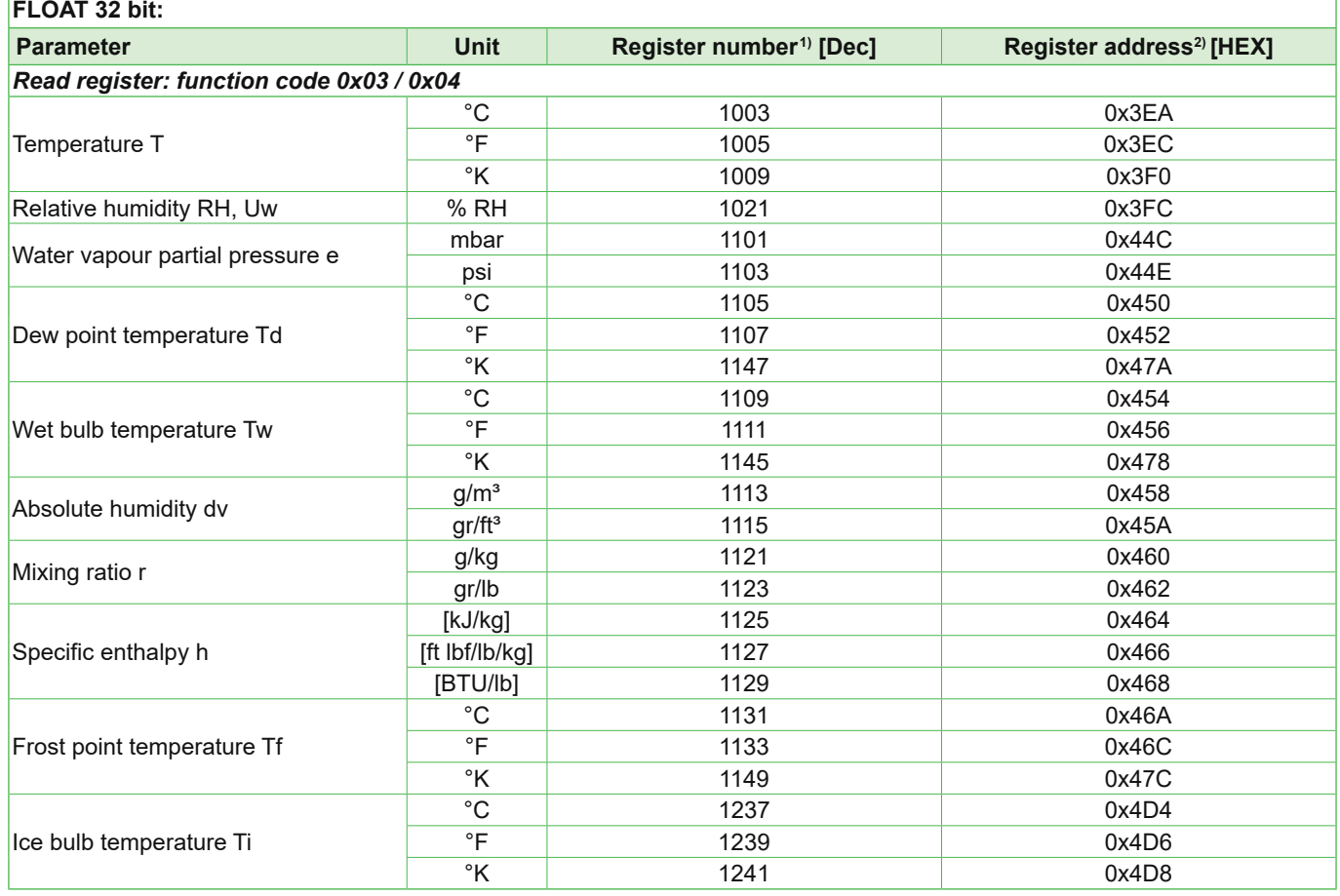

1) Register number starts from 1

2) Register address starts from 0

#### **Installation**

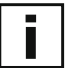

#### **Please note:**

For accurate measurement it is essential that the temperature of the probe body and the sensing head is the same as the temperature of the air to measure. Avoid mounting the HTP501 in a way which creates temperature gradients along the probe.

The device and mainly the sensing head shall not be exposed to extreme mechanical stress.

- The device must be operated with the filter cap on at all times. Do not touch the sensing element inside the sensing head.
- While replacing the filter cap (because of pollution for instance) against an original E+E spare one please take very good care to not touch the sensing elements.

E+E Elektronik Ges.m.b.H. Langwiesen 7 • 4209 Engerwitzdorf • Austria Tel: +43 7235 605-0 • Fax: +43 7235 605-8 info@epluse.com • www.epluse.com

LG Linz Fn 165761 t • VAT No. ATU44043101 Place of Jurisdiction: 4020 Linz • DVR0962759

# INFORMATION +43 7235 605 0 / info@epluse.com

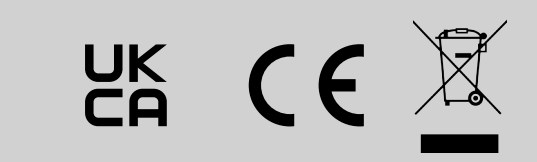

QG HTP501 // v1.0 // Modification rights reserved // 195059